# **Modul**

# **(Bagian 2)**

## **Metode Pembandingan rencana investasi**

## **3. Analisis nilai tahunan (ANT)**

ANT digunakan untuk menentukan nilai ekivalen tahunan uniform (serial) yang berasal darialiran dana yang dimiliki oleh suatu rencana investasi atau aktiva ('asset').ANT ini sering digunakan karena adanya kecenderungan yang luas di kalangan praktisi untuk menyatakan "prestasi"dari suatu kegiatan dengan ukuran tahunan;misalnya pernyataan laba-rugi(income statement)dari sebuah perusahaan atau , orang kebanyakan lebih mudah mengerti apabila dinyatakan "proyek tersebut memberi keuntungan sebesar sekian juta setiap tahunnya selama sekian tahun"

Di samping kecenderungan tersebut, ANT sangat bermanfaat karena tidak perlu mempersamakan dulu periode penelaahan masing-masing rencana investasi apabila alternatif investasi memiliki umur pakai yang berbeda.

Pada ANT, apabila sebuah rencana investasi mempunyai nilai tahun bersih positif, atau NTB>0, maka rencana investasi tersebut dapat diterima. Sedangkan kriteria pemilihan rencana investasi jika dari beberapa alternatif hanya satu alternatif yang akan dipilih (mutually exclusive) adlah memaksimumkan NTB dari investasi yang diperbandingkan tersebut. NTB merupakan selisih antara nilai tahun penerimaan dengan nilai tahun biaya,atau:

NTB = NT dari penerimaan – NT dari biaya

NTB ini dapat dihitung langsung dari NSB yang diketahui dengan cara :

 $NTB = NSB (A/P, i, n)$ 

= NS penerimaan (A/, i, n) - NS biaya (A/P, i, n)

### **3.1 Periode penelaahan sama**

#### CONTOH 8.7

Pada contoh 8.1, masalah diselesaikan dengan ANS, maka apabila masalah tersebut dengan ANT, hasilnya adlah sebagai berikut.

Mesin A:

```
NTB = 300.000 - 10.000.000 (A/P , 7%, 5)
```
Mesin B:

```
NTB = 400.000 - 50.000 (A/G, 7%, 5) - 1.000.000 (A/P, 7%, 5)
```
Dapat dilihat bahwaNTB dari mesin B legih besar dibandingkan dengan NTB mesin A , sehingga dengan demikian yang harus dipilih adalah mesin B. Kesimpulan ini sama dengan kesimpulan sebelumnya, pada contoh 8.1.

## **3.2 Periode penelaahan berbeda**

Telah dikemukakan di depan, bahwa pada ANT perbedaan periode penelaahan tidak berpengaruh terhadap hasil evaluasi oleh karena itu tidak perlu dipersamakan. Atau dengan perkataan lain ANT dari suatu rencana investasi denga umur pakai semula akan sama dengan ANT setelah umur pakai disesuaikan (apabila ingin disamakan dulu). Untuk memperjelas pernyataan trsebut< berikut ini akan diperlihatkan perhitungan NTB untuk mesin Y pada contoh 8.2. Pada umur pakai 6 tahun dan NTB mesin setelah disesuaikan sebagai alternatif dengan umur pakai 24 tahun.

#### **Untuk n = 6 tahun** :

NTB Mesin Y =  $600 + 700$  (A/F, 8%, 6)

 $= 46.51$ 

#### **Untuk n = 24 tahun**

NTB Mesin Y = 600 +{700 (P/F, 8%, 6) + 700 (P/F, 8%,12) + 700 (P/F, 8%,18) + 700 (P/F, 8%, 24)}(A/P, 8%, 24) - {3000 + 3000 (P/F,8%,6) + 3000 (P/F, 8%,12) + 3000 (P/F, 8%, 24)}

Berdasarkan hasil perhitungan tersebut, maka dapat disimpulkan bahwa apabila alternatif rencana investasi yang akan dibandingkan memiliki umur pakai yang berbeda, maka periode penelaahanya tidak perlu disamakan.

## **3.3 Peride penelaahan tak hingga**

Memperhatikan bahwa NTB suatu alternatif tertentu itu tidak berbed, baik untuk umur pakai tertentu maupun pada umur pakai yang lain (dengan asumsi adanya penggantian atau replacement yang identik), maka dapat disimpulkan bahwa :

### **NT untuk periode penelaahan = NT untuk periode penelaahan tak hingga**

#### CONTOH 8.8

Perusahaan Daerah Air Minum (PDAM)di sebuah kotamadya akan membangun pipa saluran air minum ke para langgananya. Ada dua alternatf teknologi yang dipilih, yaitu dengan teknologi A atau B. Kedua alternatif teknologi tersebut adalah sebagai berikut(masing-masing mempunyai sisa nol):

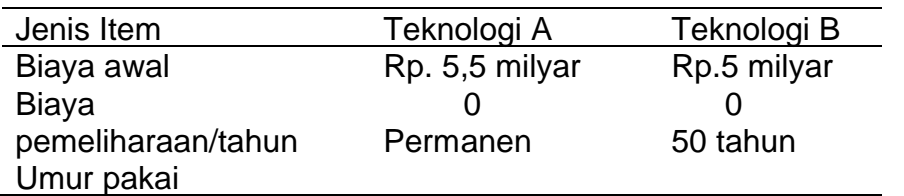

Bila tingkat suku bunga adalah 6%per tahun, maka teknologi nana yang sebaiknya dipilih oleh PDAM?

### **Teknologi A**

 $A = iP$ 

- = 0.06 x Rp. 5.5 milyar
- $=$  Rp. 330 juta

#### **Teknologi B**

 $A = 5.5$  milyar (A/P, 6%, 50) = Rp.317 juta

Dengan demikian maka PDAM sebaiknya memilih alternatif Teknologi B,yitu teknologi yang setiap 50 tahun dilakukan penggantian (replacement) bukan teknologi A yang mempunyai umur tak hingga.

## **4. Analisis laju pengembalian (ALP)**

Laju Pengembalian atau 'Internal Rate of return',(IRR),dari suatu investasi dapat didefinisikan sebagai "tingkat suku bunga"yang akan menyebabkan nilai ekivalen biaya/investasi sama dengan nilai ekivalen penerimaan. Dengan demikian maka perumusan nilai sekarang (presentvalue)dan nilai tahunan ('annual value') merupakan dasar bagi perhitungan IRR.

Menghitung IRR pada dasarnya adalah menentukan sedemikian rupa sehingga persamaan berikut berlaku :

1.  $NSB = 0$ 

2. NS penerimaan – Ns biaya

3. 
$$
\frac{NS \, \, penerimaan}{NS \, \, biaya} = 1
$$

Atau

- 1. NTB =  $0$
- 2. NT penerimaan  $-NT$  biaya = 0

3. 
$$
\frac{NT \, \, penerimaan}{NT \, \, biaya} = 1
$$

Contoh 8.9

Sebuah proyek dengan investasi sebesar Rp. 8.200.000,00 akan memberikan penerimaan sebesar Rp.. 2.000.000,00 per tahun selama 5 tahun. Berapa IRR dari proyek investasi tersebut ?

 $\frac{NS}{N}$  *penerimaan* = 1 *NS biaya*

1 8.200  $\frac{2.000(P/A,i,5)}{P}$  = 1,sehingga diperoleh (P/A, i, 5) = 4,1

Dari tabel bunga dapat dilihat

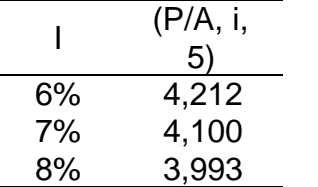

Sehingga dapat dinyatakan bahwa investasi tersebut mempunyai IRR = 7%

#### Contoh 8.10

Sebuah proyek mempunyai aliran dana ('chashflow') sebagai berikut :

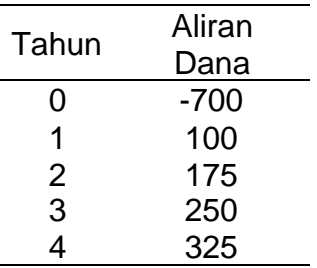

Hitung IRR dari proyek tersebut.

 $NTB = 0$ 

NT penerimaan  $-$  NT biaya = 0  $NTB = 100 + 75(A/G, i, 4) - 700 (A/P, i, 4).$ 

Nilai i ditentukan dengan cara coba-coba sebagai berikut :

Coba i =  $5\%$ 

 $NTB = 100 + 75 (1,439) - 700 (A/P, i, 4) = 11$ 

Ternyata dengan i = 5%, diperoleh NTB>0, yang berarti nilai i = 5% ini terlalu kecil untuk mendapatkan NTB = 0. oleh karena itu harga i perlu dinaikkan , misalkan  $i = 8\%$  dengan :

 $NTR = -6$ 

Dengan i = 8%, maka akan diperoleh NTB < 0, yang berarti nilai i = 8% ini terlalu besar dan perlu diturunkan kembali. Dari kedua nilai NTB ini dapat disimpulkan bahwa 5% < IRR < 8%

Bila dicoba dengan i = 7%, maka akan diperoleh NTB = 0, yang berarti bahwa proyek tersebut mempunyai IRR = 7%

Contoh 8.11

Hitung IRR dari proyek yang mempunyai aliran dana sebagai berikut :

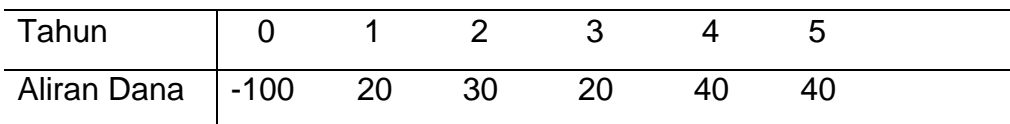

Untuk  $i = 10\%$  : NSB = 10,16 Untuk i =  $15\%$  : NSB =  $-4,02$ 

Dari kedua nilai NSB tersebut dapat disimpulkan bahwa untuk proyek tersebut 10% < IRR < 15%, dan dapat digambarkan dengan grafik berikut :

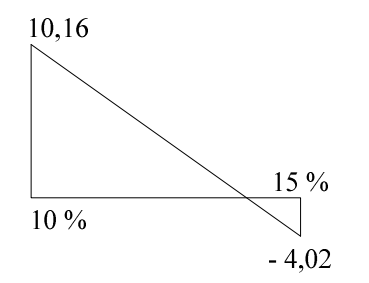

Sehingga pemecahannya dapat dilakukan dengan interpolasi sebagai berilkut :

$$
IRR = 10\% + (15\% - 10\%) (\frac{10,16}{10,16 + 4,02}) = 13,58\%
$$

Bila rencana investasi yang dievaluasi hanya satu buah, maka alternatif rencana investasi tersebut dapat diterima apabila mempunyai nilai IRR yang lebih besar dari tingkat pengembalian minimum yang diinginkan (MARR) oleh investor, bila sebaliknya maka alternatif tersebut ditolak.

Bila alternatif rencana investasi yang dievaluasi lebih dari satu buah, maka digunakan meode inkremental. Metoda inkremental pada ALP dapat dijelaskan sebagai berikut.

Misalkan terdapat dua alternatif yang harus dievaluasi. Kedua alternatif tersebut dapat dinyatakan dalam hubungan sebagai berikut :

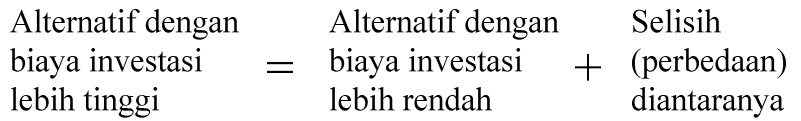

Selisih atau perbedaan ini dapat dilihat sebagai proyek semu ('dummy') yang bisa juga memiliki (dapat dihitung) IRR-nya. IRR dari proyek semu ini disebut IRR inkremental atau ) IRR.

Kriteria pemilihan pada kondisi ini adalah :

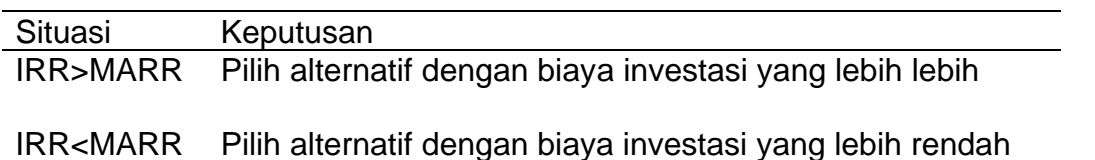

Bila alternatif yang dibandingkan lebih dari dua buah, maka langkah pertama adalah menetukan urutan proyek berdasarkan biaya investasi, dan disusun dari proyek dengan investasi terendah ke tertinggi. Langkah selanjutnya adalah

melakukan analisis inkremental proyek urutan 1 dan 2, kemudian alternatif terpilih dibandingkan dengan proyek urutan ke 3 dan seterusnya.

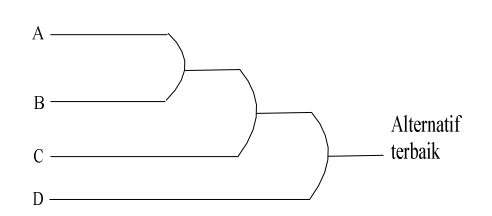

Misalnya dua alternatif dengan aliran dana sebagai berikut :

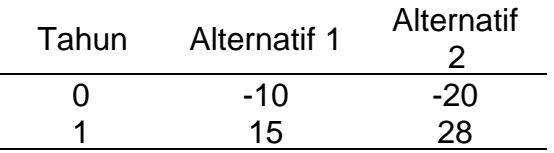

Tentukan alternatif yang terbaik jika MARR =  $6\%$ 

Alternatif 1 :  $NSB = -10 + 15$  (P/F, 6%, 1) = 4,15

Besarnya IRR, dapat ditentukan sebagai berikut :

 $NSB = -10 + 15$  (P/F, i, 1) = 0  $(P/F, i, 1) = 0,667$  $IRR = 50%$ 

Alternatif 2 :  $NSB = -20 + 28$  (P/F, 6%, 10 = 6,40

Besarnya IRR, dapat ditentukan sebagaiberikut :  $NSB = -20 + 28$  (P/F, i, 1) = 0  $(P/F, i, 1) = 0,7143$  $IRR = 40%$ 

Dengan demikian proyek tersebut menunjukkan "kemampuan" berikut :

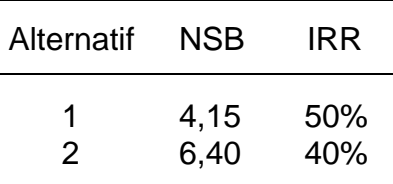

Bila ANS yang digunakan, mka alternatif 2 yang harus dipilh. Tetapi bila kriteria yang digunakan adalahh memaksimumkan IRR, maka alternatif 1 yang harus dipilih. Pertentangan kesimpulan ini menunjukan pentingnya penggunaan analisis inkremental IRR, yaitu sebagai berikut.

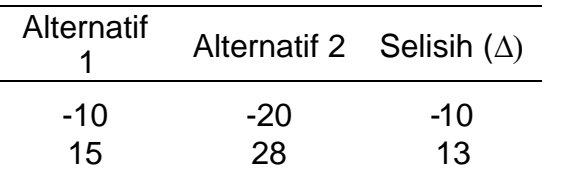

$$
IRR : -10 + 13 (P/F, i, 1) = 0
$$

$$
(P/F, i, 1) = 0,7692
$$
  
IRR = 30%

Memperhatikan bahwa IRR > MARR = 6%,maka berarti alternatif yang dipilih adalah alternatif dengan investasi yang lebih besar yaitu alternatif 2. dengan demikian kesimpulannya menjadi konsisten dnegan kesimpulan pada waktu menggunakan ANS.

Contih 8.13

Bila MARR =  $6\%$  dan i = 20, alternatif mana yang harus dipilih dari alternatif berikut ini :

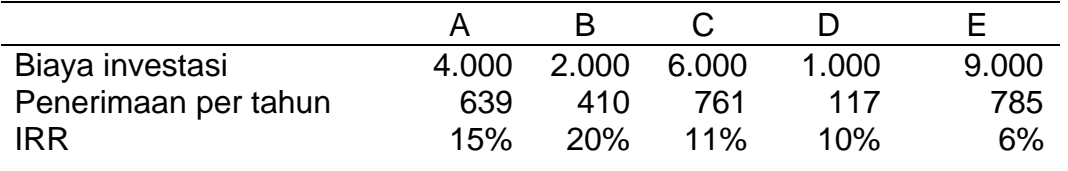

Langkah pertama adalh menyusun alternatif menurut investasinya dari yang lebih terkecil sampai terbesar.

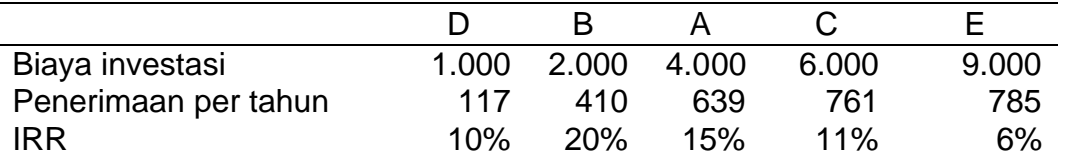

Analisis inkremental IRR adalh sebagi berikut :

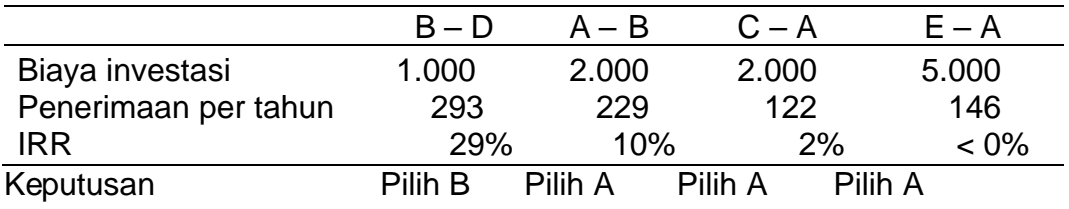

Dengan demikian alternatif A merupakan alternatif terbaik yang harus dipilih.